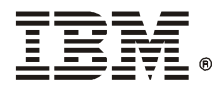

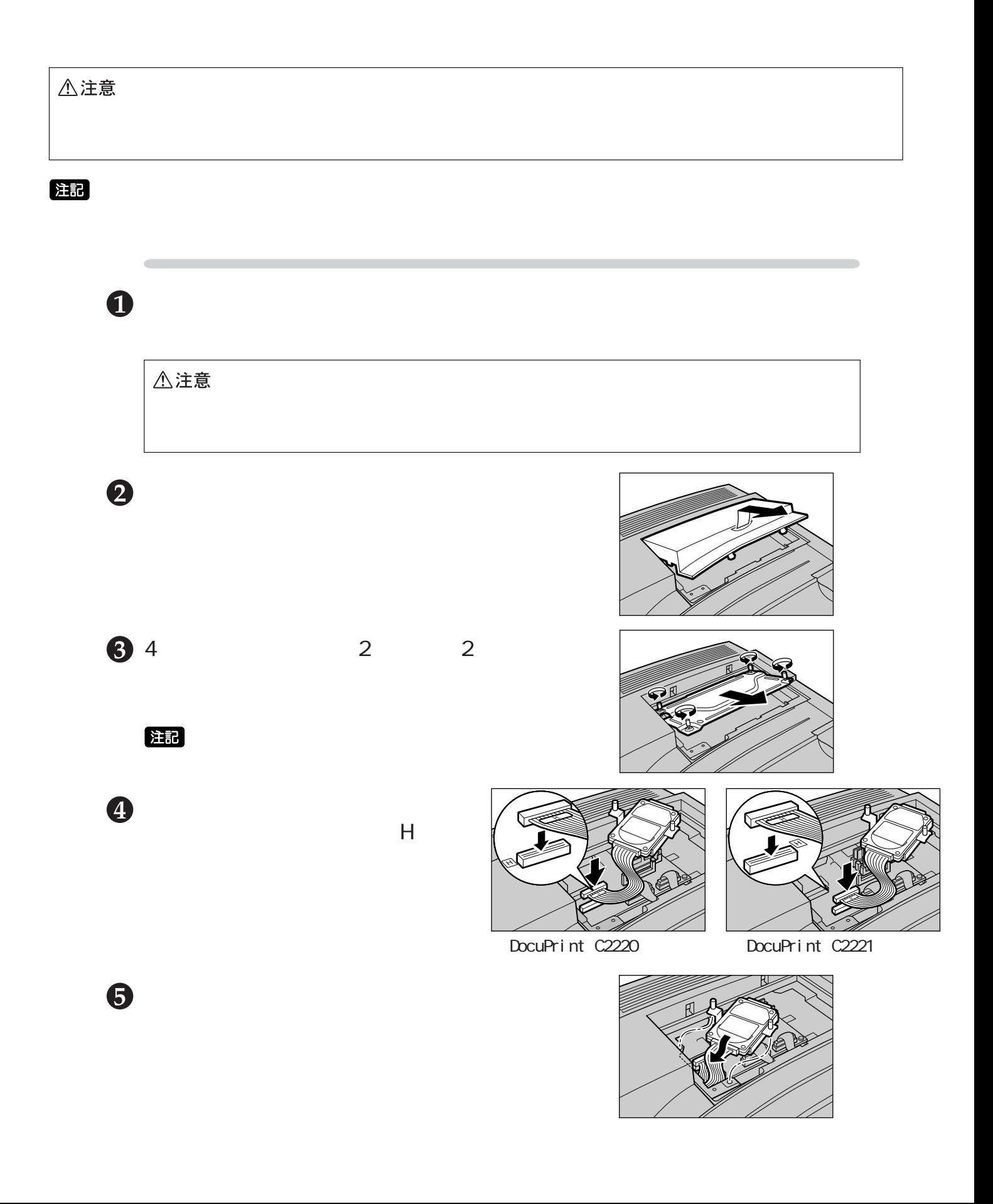

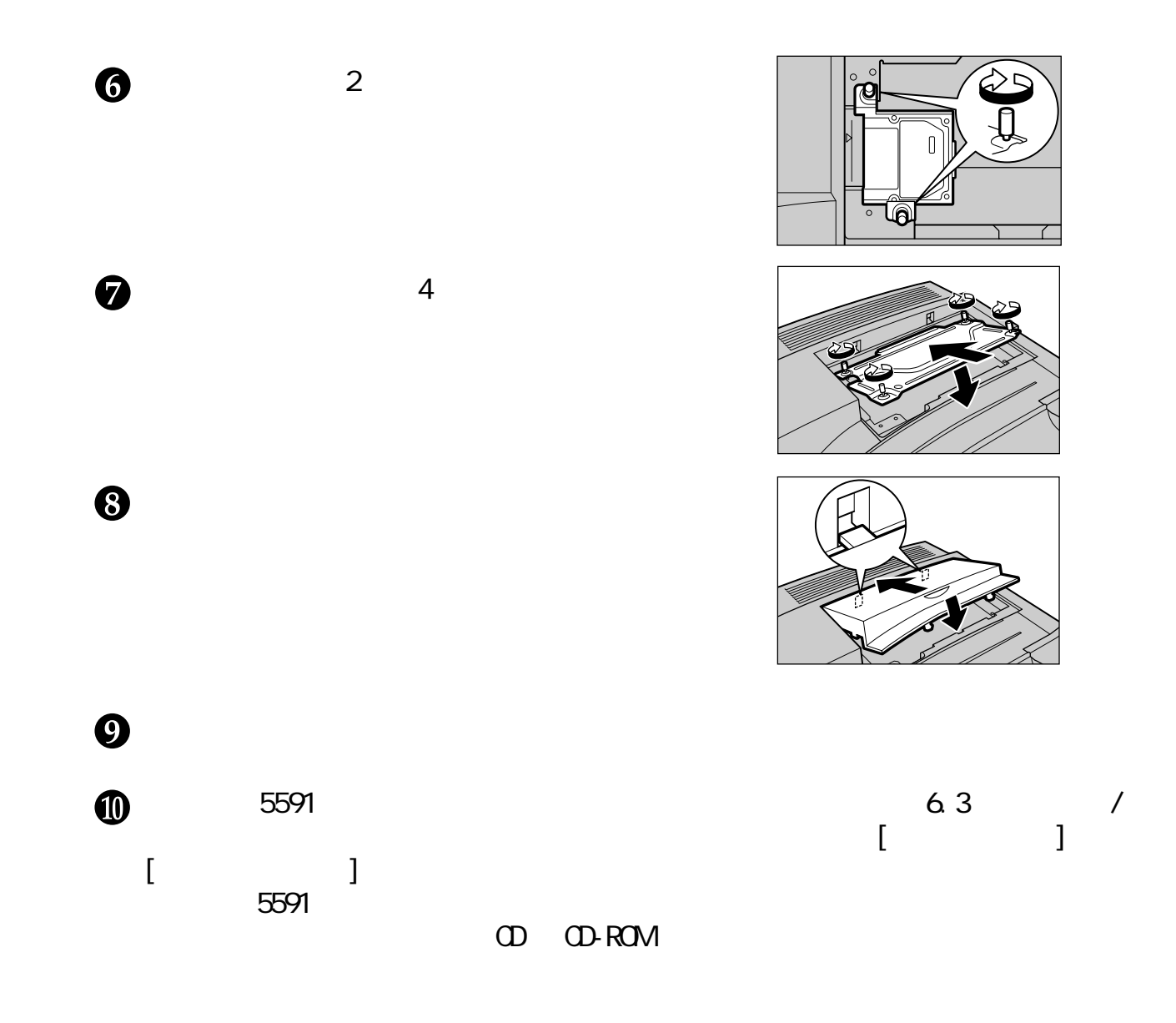

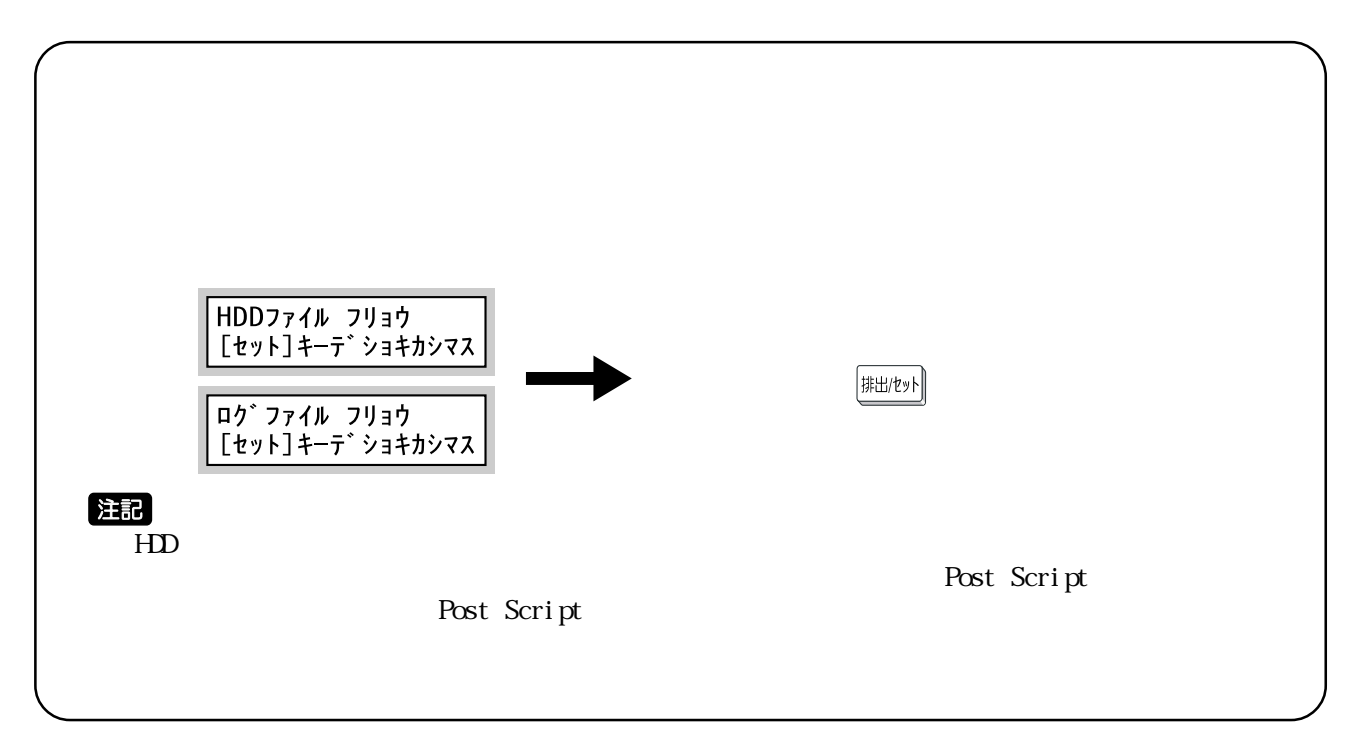

**日本アイ・ビー・エム株式会社 第1版 106-8711 2001 2001 10** *R/N 55P1211*